# **Organisationsabrechnung**

Mit der Einführung der Beitragsart Organisationsabrechnung ermöglicht Ica eine weitere Abrechnungsstufe.

Übersicht der Abrechnungsarten

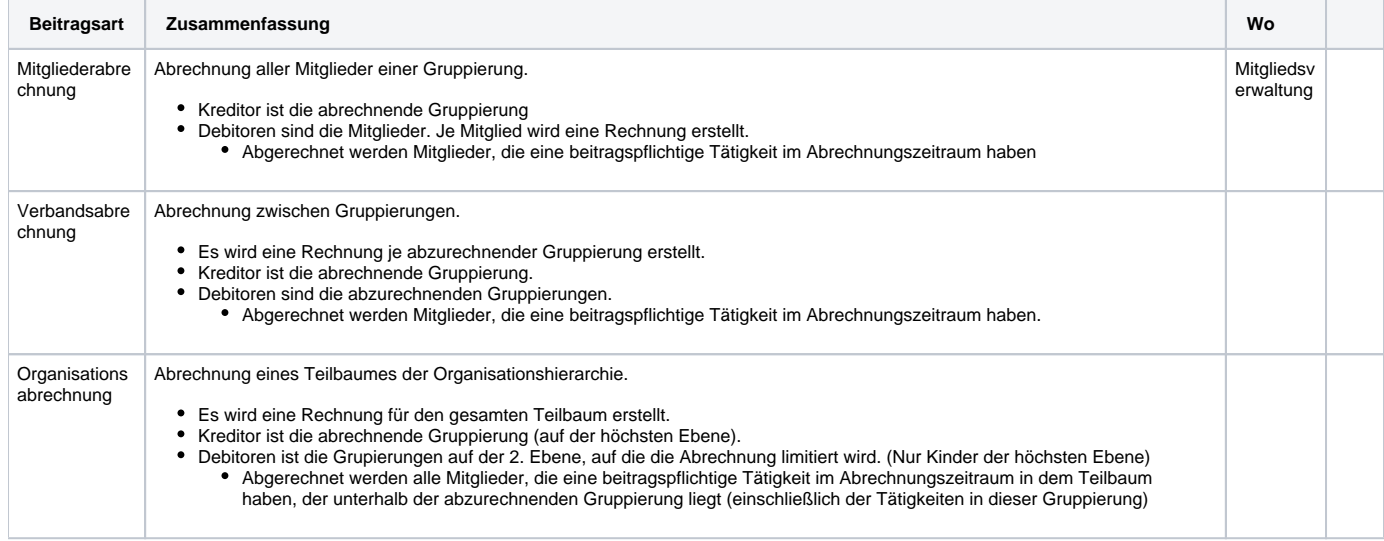

## Beitragszahlungen in der Organisationsabrechnung

Ablauf / Einstellung:

- Berechnung für Gruppierung x auf 2. Ebene (= 1. Unterebene in der Organisationshierarchie)
- Einschließen der Untergruppierungen (immer!)

#### Ermittlung der Beitragspflichtigen Zeiträume

- es werden Tätigkeiten und Zeiträume in Organisationsknoten im Teilbaum (unterhalb und eingeschließlich) der Gruppierung x berücksichtigt
- es werden nur Tätigkeiten, die als beitragspflichtig markiert sind, berücksichtigt
- der Beitragszahler ist in jedem Fall die Gruppierung "x"
- interne Anmerkungen (releavant nur für Report-Anpassungen):
	- das Feld BeitragsZahler\_id wird nur bei Organisationsabrechnungen belegt
		- das Feld wird mit der Stammgruppierung (über LinkableEntry / BeitragsZahler) des Mitgliedes für welches der Organisationsbeitrag zu entrichten ist, belegt
		- das Feld extraGroup wird mit dem Klartext der Stammgruppierung belegt

Ansonsten berechnet sich der durch die Gruppierung x zu entrichtende Beitrag analog der Beitragsberechnung aus der Verbandsabrechnung.

D.h. es werden folgende Parameter berücksichtigt:

- Beitragsart
	- es wird die Beitragsart abgerechnet, in dessen Ableitungsstruktur sich die dem Mitglied zugewiesene Beitragsart befindet
	- falls KEIN Beitragssatz um abzurechnenden Zeitraum gefunden wird, dann wird KEINE Beitragszahlung und damit auch keine Beitragspflicht im untersuchten Abrechnungszeitraum erstellt
	- die Altersgrenzen sofern definiert werden berücksichtigt

#### Organisationsabrechnung - Ablauf

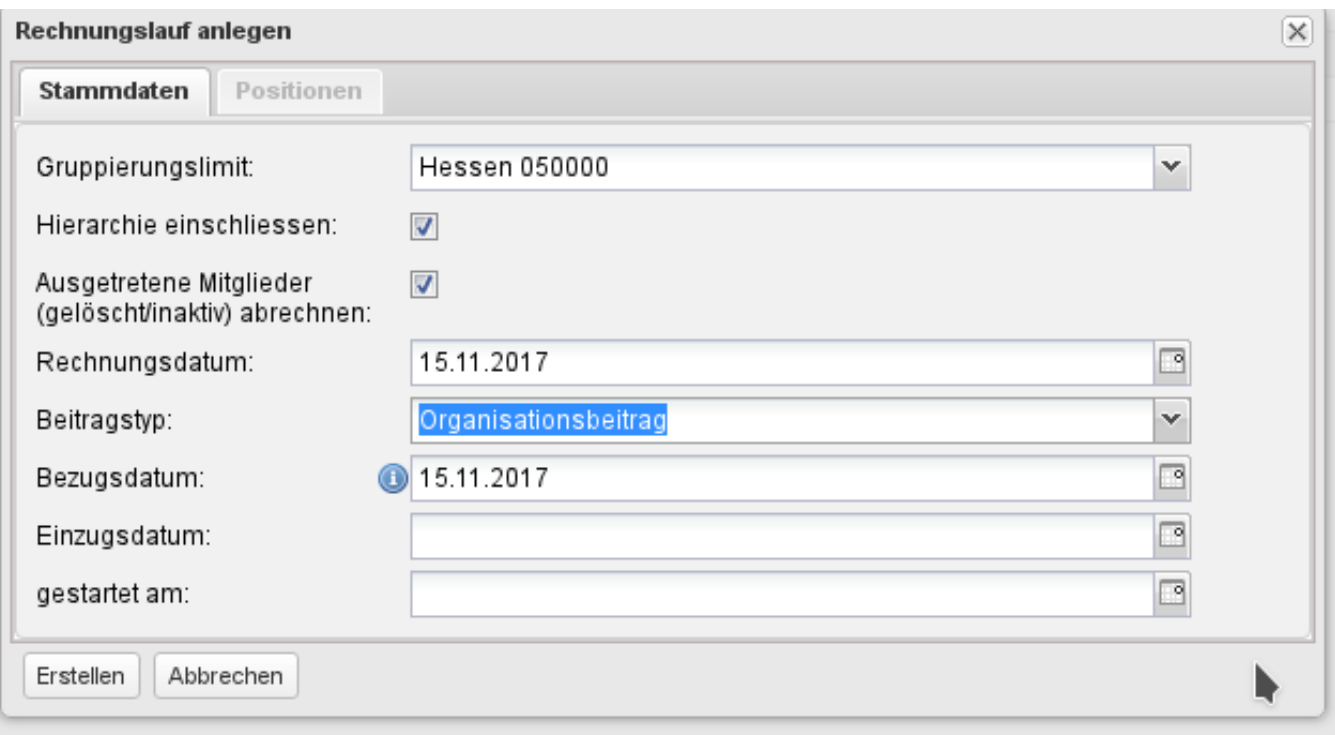

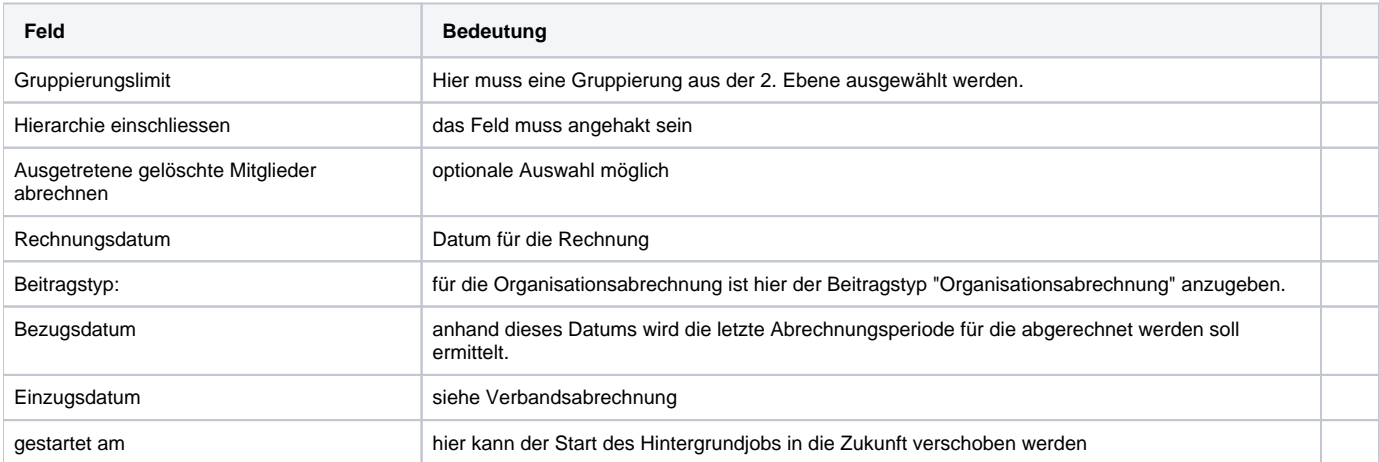

### **Sonstiges**

Es sollten NICHT mehrere Rechnungsjobs mit Beitragstyp "Organisationsabrechnung" angelegt werden, die gleichzeitig laufen können! Bitte im Moment unbedingt die Fertigstellung abwarten und erst dann den nächsten Teilbaum abrechnen lassen. Da die Transaktionsgröße (Anzahl der Beitragszahlungen, bzw. Rechnungseinträge innerhalb einer Rechnung) bei der Organisationsabrechnung erheblich sein kann muss - vor einer Rückmeldung über das Interface mit längeren Wartezeiten gerechnet werden. Als Faustregel kann (je nach Systemaustattung) mit ca 2-4 abgerechneten Mitgliedern je Sekunde gerechnet werden. Bei 12000 abzurechnenden Mitgliedern im Teilbaum braucht der 1. Schritt ca. 20 - 40 Minuten.

#### Rechnungstemplate

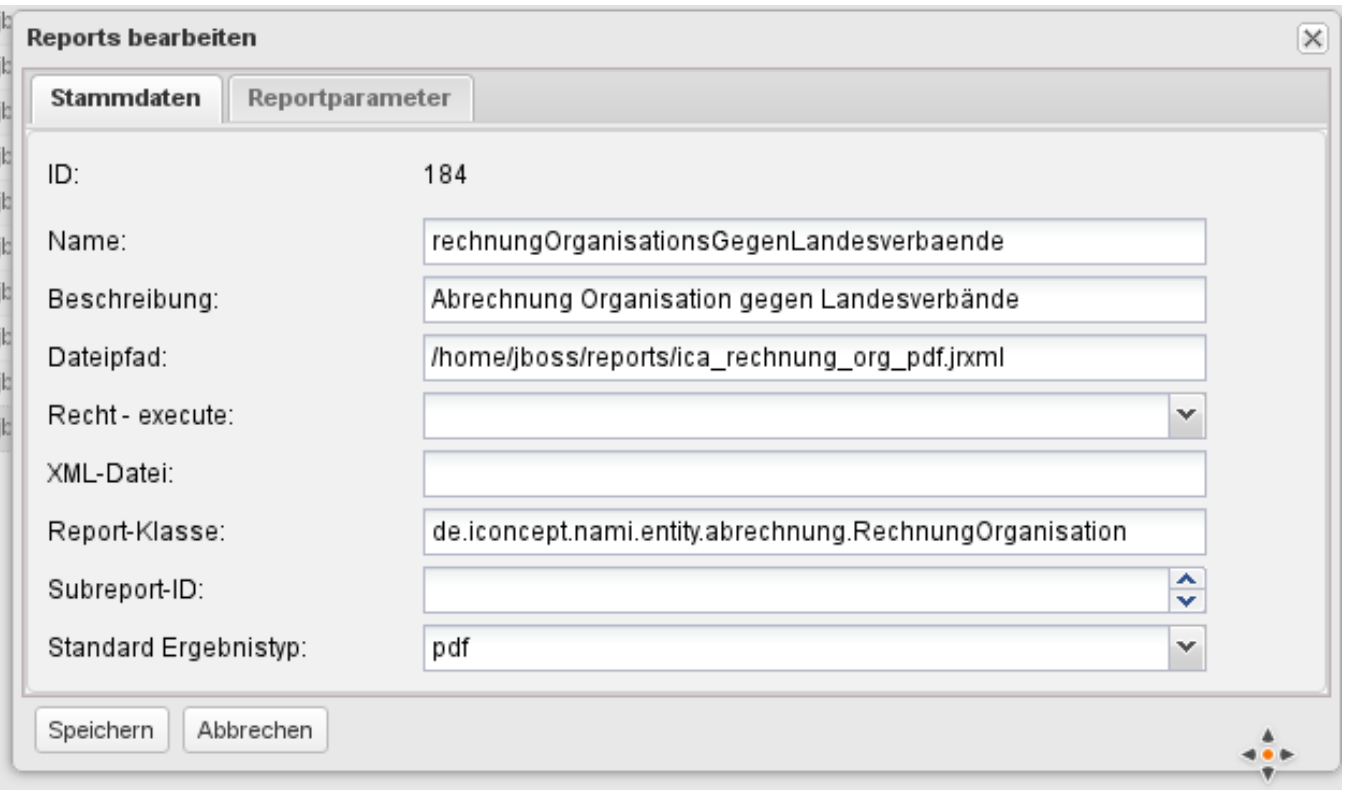

Damit ein Rechnungsdokument erstellt werden kann muss vor der Erstellung der ersten Organisationsabrechnung ein Rechnungstemplate eingestellt werden.

Wichtig ist die Angabe der Report-Klasse bei der Einstellung des Templates. Diese muss lauten:de.iconcept.nami.entity.abrechnung. RechnungOrganisation

Die Gruppierung der Rechnungsitems kann über einen Systemparameter angepasst werden (siehe: [SysConfig](https://www.smadoa.de/confluence/display/ICA/SysConfig)). Dies erfordert ggf. eine Anpassung des Reports für die Verbandsabrechnung